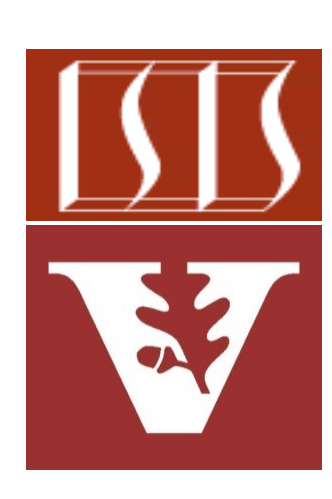

Douglas C. Schmidt d.schmidt@vanderbilt.edu www.dre.vanderbilt.edu/~schmidt

Professor of Computer Science

Institute for Software Integrated Systems

Vanderbilt University Nashville, Tennessee, USA

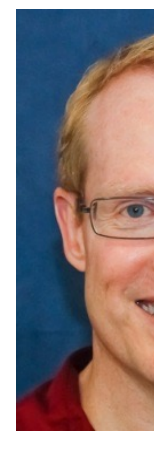

#### Learning Objectives in this Lesson

• Understand other properties of Java functional interfaces

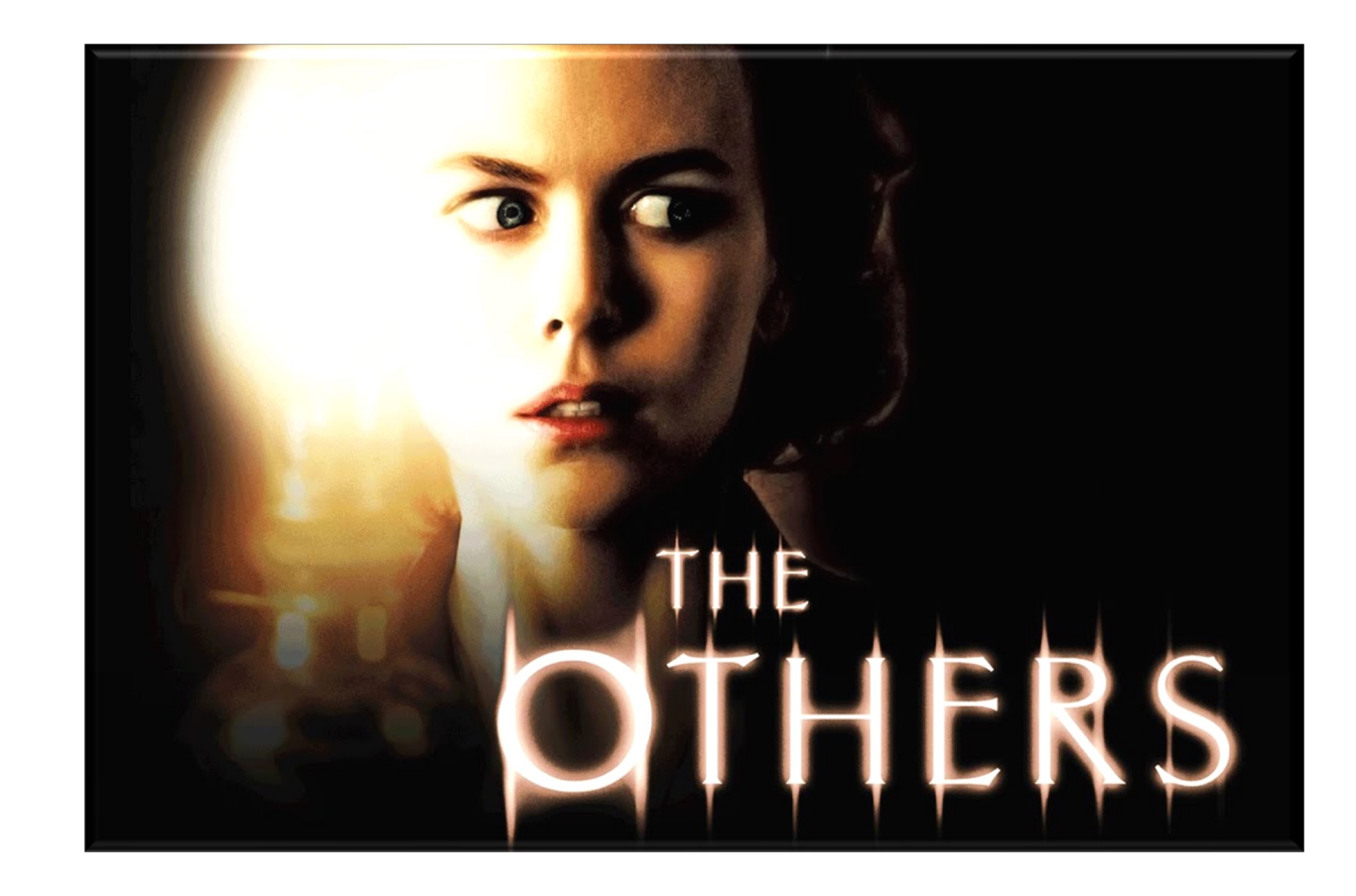

# [Learning Objectives in this Lesson](https://docs.oracle.com/javase/8/docs/api/java/util/Comparator.html)

- Understand other properties of Java functional interfaces
	- Java's Comparator interface is used as an example

This interface is used to impose a total ordering on a collection of objects **@FunctionalInterface interface Comparator<T> { int compare(T o1, T o2);**

**boolean equals(Object obj);**

**default Comparator<T> reversed() {**  return Collections.reverseOrd **}**

static <T extends Comparable<? **Comparator<T> reverseOrder()**   $return$  Collections.reverseOrd

See docs.oracle.com/javase/8/docs/api/java/util/Comparator.html

**...**

• A functional interface can optionally be marked with an annotation

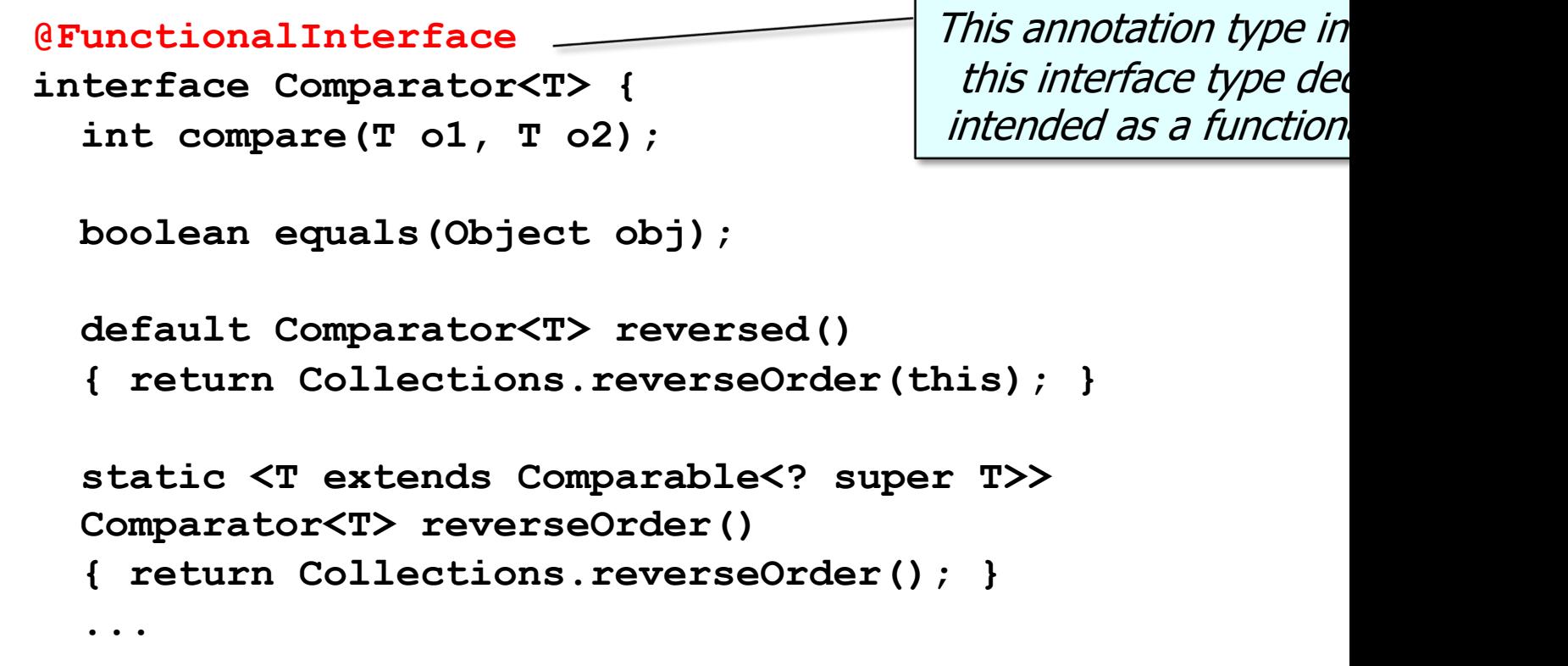

See docs.oracle.com/javase/8/docs/api/java/lang/FunctionalInterf

• A functional interface can optionally be marked with an annotation

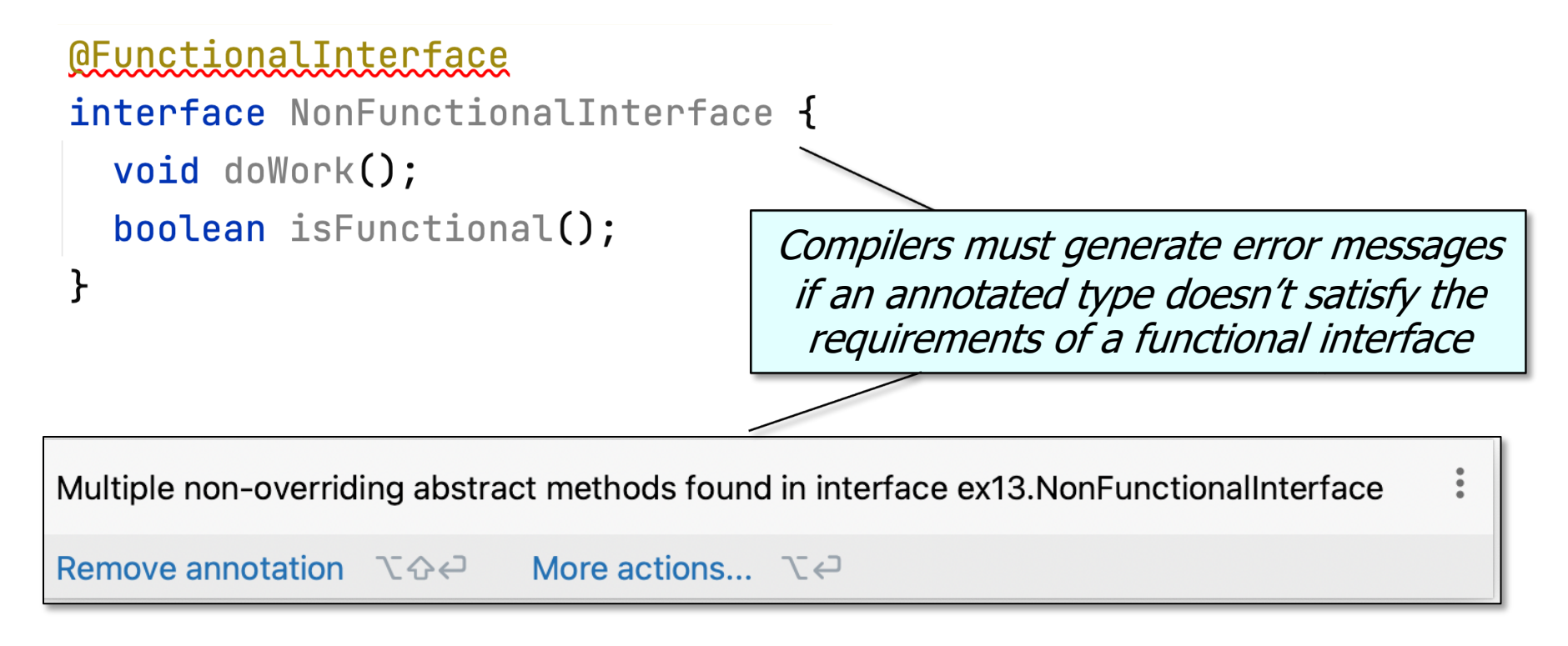

**6**

• Functional interfaces can have abstract, default, and/or static method

```
@FunctionalInterface
interface Comparator<T> {
  int compare(T o1, T o2);
 boolean equals(Object obj);
  default Comparator<T> reversed() 
  { return Collections.reverseOrder(this); }
  static <T extends Comparable<? super T>> 
  Comparator<T> reverseOrder() 
  { return Collections.reverseOrder(); }
  ...
                                          Comparator is an exa
                                          a functional interface
                                            broad range of me
```
See docs.oracle.com/javase/8/docs/api/java/util/Comparator.html

• Functional interfaces can have abstract, default, and/or static methods

**@FunctionalInterface**

**interface Comparator<T> {**

**int compare(T o1, T o2);**

**boolean equals(Object obj);**

The primary abstract method in this functional interface

**default Comparator<T> reversed()** 

**{ return Collections.reverseOrder(this); }**

**static <T extends Comparable<? super T>> Comparator<T> reverseOrder()** 

```
{ return Collections.reverseOrder(); }
```
**...**

• Functional interfaces can have abstract, default, and/or static method

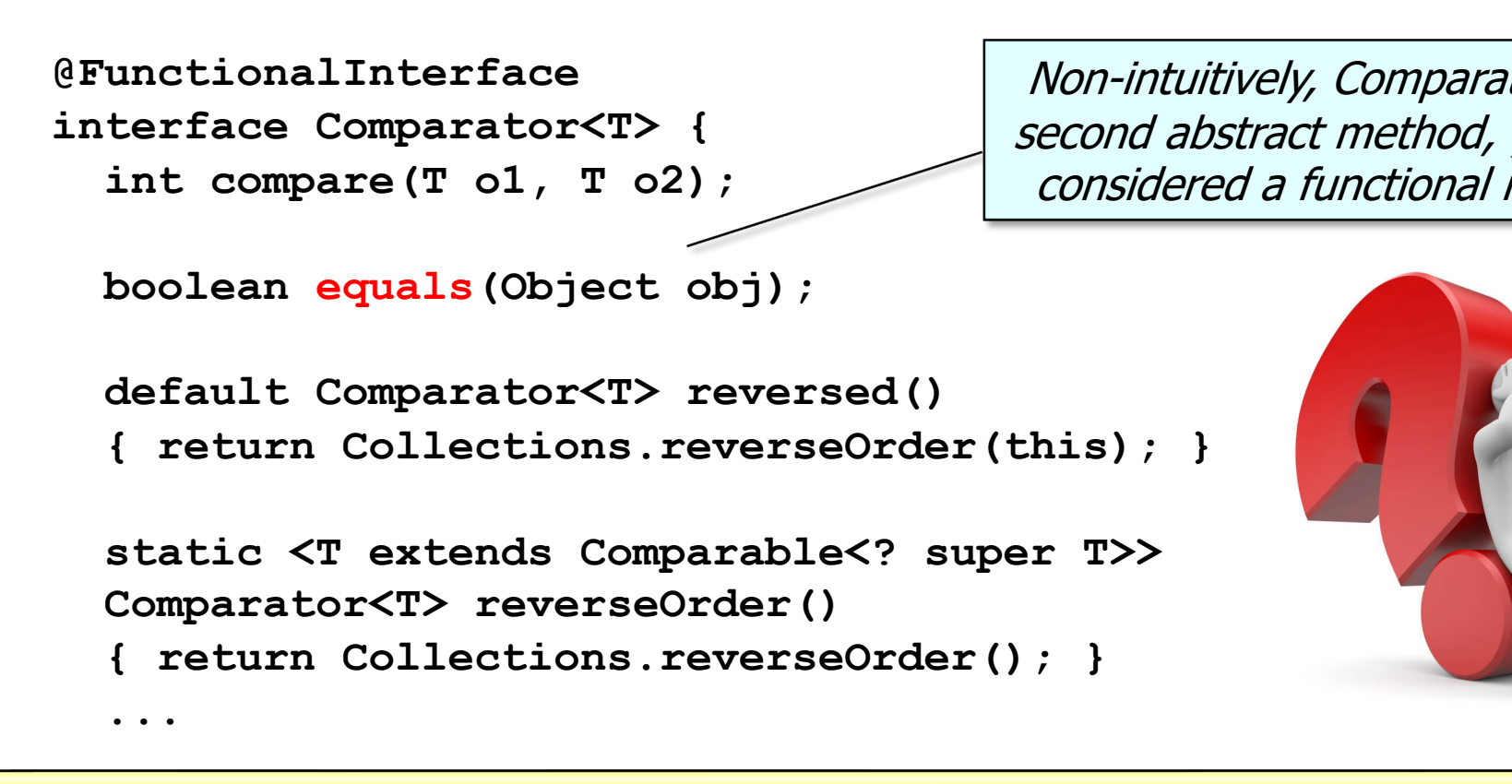

See mkyong.com/java8/is-comparator-a-function-interface-but-it-has-two-abstr

• Functional interfaces can have abstract, default, and/or static method

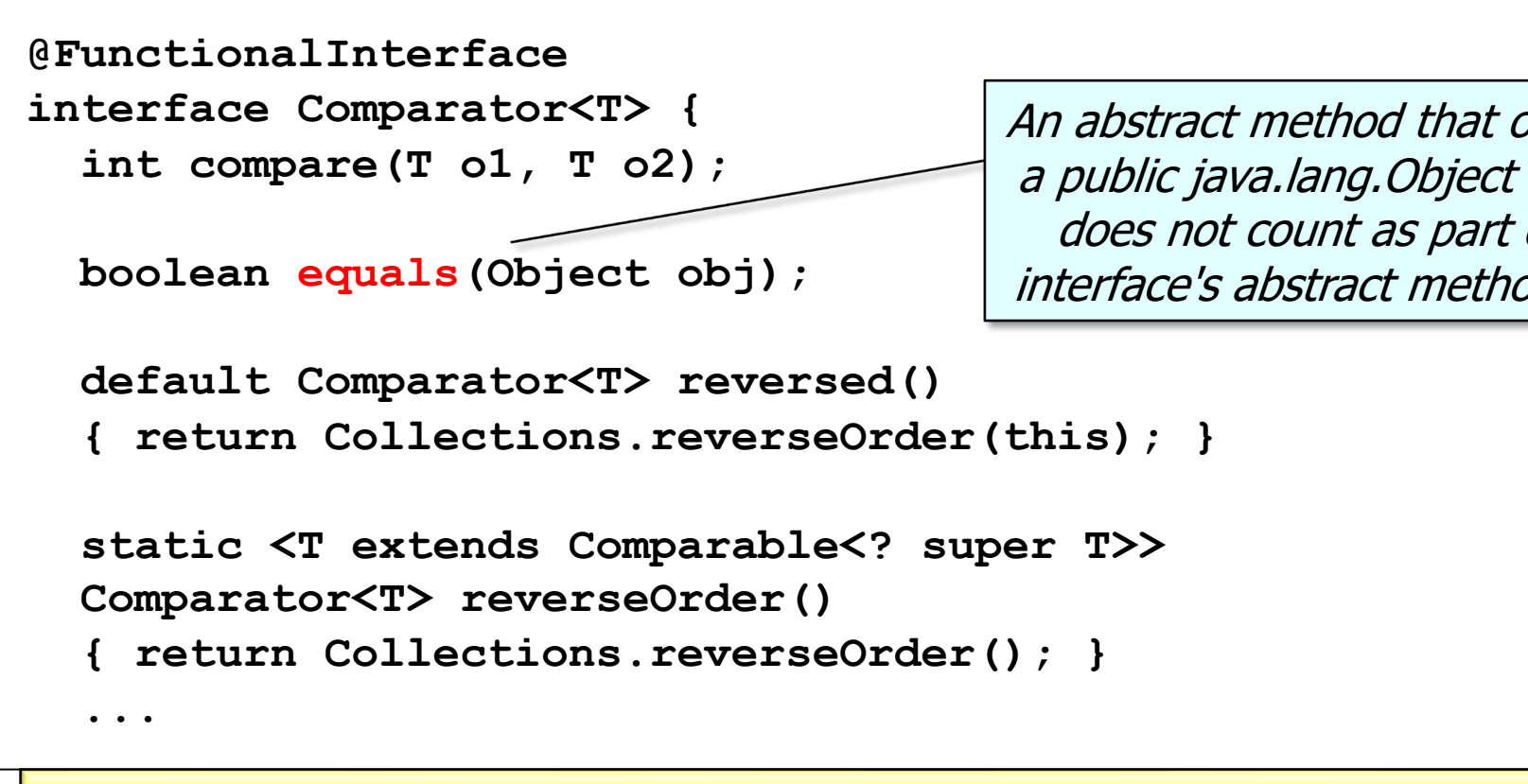

See docs.oracle.com/javase/8/docs/api/java/lang/FunctionalInterf

• Functional interfaces can have abstract, default, and/or static method

```
@FunctionalInterface
interface Comparator<T> {
  int compare(T o1, T o2);
  boolean equals(Object obj);
  default Comparator<T> reversed() 
  { return Collections.reverseOrder(this); }
  static <T extends Comparable<? super T>> 
  Comparator<T> reverseOrder() 
    { return Collections.reverseOrder(); }
  ...
                                       A default method provides
                                       definition, which can be o
                                       (or not) by implementatic
                                      (but not by any extending
```
See docs.oracle.com/javase/tutorial/java/IandI/defaultmethods

• Functional interfaces can have abstract, default, and/or static methods

```
@FunctionalInterface
interface Comparator<T> {
  int compare(T o1, T o2);
```
**...**

```
boolean equals(Object obj);
```

```
threads.sort
```

```
(Comparator
```
**.***comparing***(Thread::getName)**

```
.reversed());
```

```
default Comparator<T> reversed()
```
**{ return Collections.reverseOrder(this); }**

```
static <T extends Comparable<? super T>> 
Comparator<T> reverseOrder()
```

```
{ return Collections.reverseOrder(); }
```
**12** See earlier lesson on "The Java Supplier Functional Interface: Case Study ex13"

• Functional interfaces can have abstract, default, and/or static method

```
13
See www.techopedia.com/definition/24034/static-method-java
@FunctionalInterface
interface Comparator<T> {
  int compare(T o1, T o2);
  boolean equals(Object obj);
  default Comparator<T> reversed() 
  { return Collections.reverseOrder(this); }
  static <T extends Comparable<? super T>> 
  Comparator<T> reverseOrder() 
    return Collections. ProperseOrder(); }
  ...
            A static method provides the one-&-only implementation
```
• Functional interfaces can have abstract, default, and/or static method

```
@FunctionalInterface
interface Comparator<T> {
  int compare(T o1, T o2);
 boolean equals(Object obj);
 default Comparator<T> reversed() 
  { return Collections.reverseOrder(this); }
  static <T extends Comparable<? super T>> 
 Comparator<T> reverseOrder() 
  { return Collections.reverseOrder(); }
  ...
                                             threads.sor
                                               (Comparat
                                                 .reverse
```
See www.geeksforgeeks.org/comparator-reverseorder-method-in-java-with-

• Functional interfaces can have abstract, default, and/or static methods

**@FunctionalInterface interface Comparator<T> { int compare(T o1, T o2);**

**...**

```
boolean equals(Object obj);
```
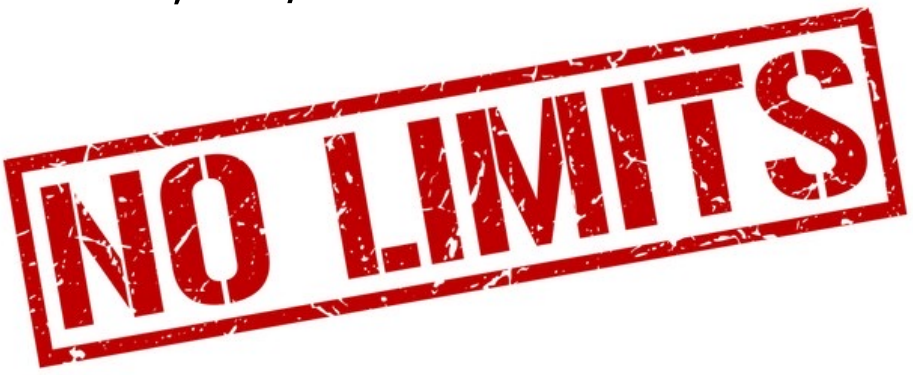

**default Comparator<T> reversed()** 

**{ return Collections.reverseOrder(this); }**

**static <T extends Comparable<? super T>> Comparator<T> reverseOrder()** 

```
{ return Collections.reverseOrder(); }
```
**15** There are no limits on the number of default and/or static methods!

# End of Other Properties of Java Functional Interfaces